**Załącznik Nr 5** Załącznik do zarządzenia Nr 32/ 2020 Starosty Czarnkowsko - Trzcianeckiego z dnia 14 sierpnia 2020 r …………………, dnia…………………

## **STAROSTA**

**CZARNKOWSKO-TRZCIANECKI**

ul. Rybaki 3, 64-700 Czarnków

## **Wniosek o założenie konta do portalu GEO-INFO i.Projektant**

Zwracam się z wnioskiem o założenie konta (nadanie loginu i hasła) do portalu GEO-INFO i.Projektant w celu internetowego składania wniosków o skoordynowanie usytuowania projektowanych sieci uzbrojenia terenu.

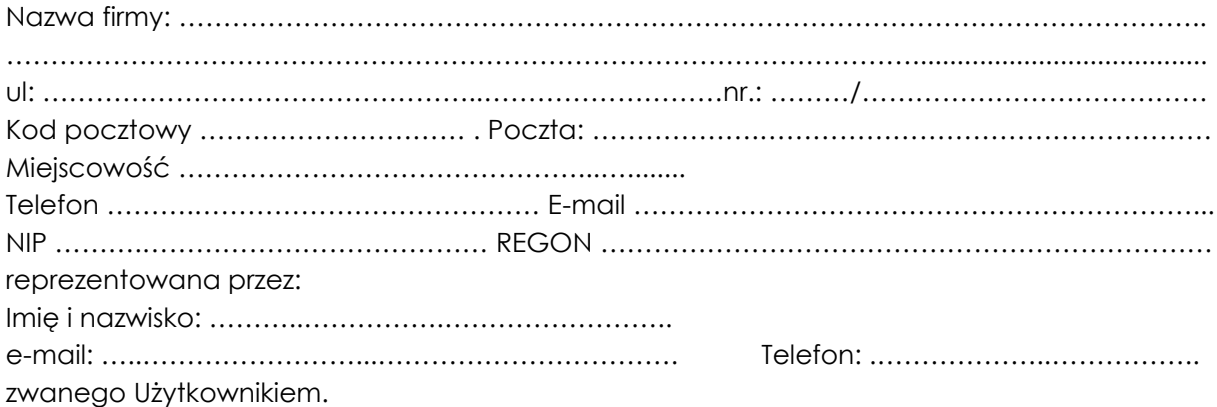

 $\Box$  oświadczam, że zapoznałem/am się z "Instrukcją korzystania z portalem GEO-INFO i.Projektant" oraz zasadami przetwarzania danych osobowych.

Wyrażam zgodę na:

□ przetwarzanie danych osobowych przez Starostę Czarnkowsko-Trzcianeckiego,, w celu założenia i prowadzenia konta klienta w portalu GEO-INFO i.Projektant oraz składania wniosków o skoordynowanie usytuowania projektowanych sieci uzbrojenia terenu**. Dane osobowe podane na wniosku będą przetwarzane przez Starostę Czarnkowsko-Trzcianeckiego, z siedzibą w Czarnkowie przy ul. Rybaki 3, na zasadach i zgodnie z celem wskazanym w ust. I**  pkt 1 "Instrukcji korzystania z portalu GEO-INFO i.Projektant".

□ świadczenie usług drogą elektroniczną w celu komunikacji związanej z obsługą konta klienta oraz realizacji wniosków złożonych za pośrednictwem portalu GEO-INFO i.Projektant. Podanie powyższych danych jest dobrowolne, ale niezbędne do realizacji wniosków o założenie konta

> ……………………………………… *Wnioskodawca*

## Link do strony: **iprojektant.czarnkowsko-trzcianecki.pl**

*Dane dostępu do aplikacji i.Projektant zostaną przesłane na adres e-mail podany we wniosku.*